## **Wymagania edukacyjne z informatyki dla klasy 6 szkoły podstawowej oparte na programie Informatyka Europejczyka. Program nauczania informatyki w szkole podstawowej. Klasy 4 – 8.**

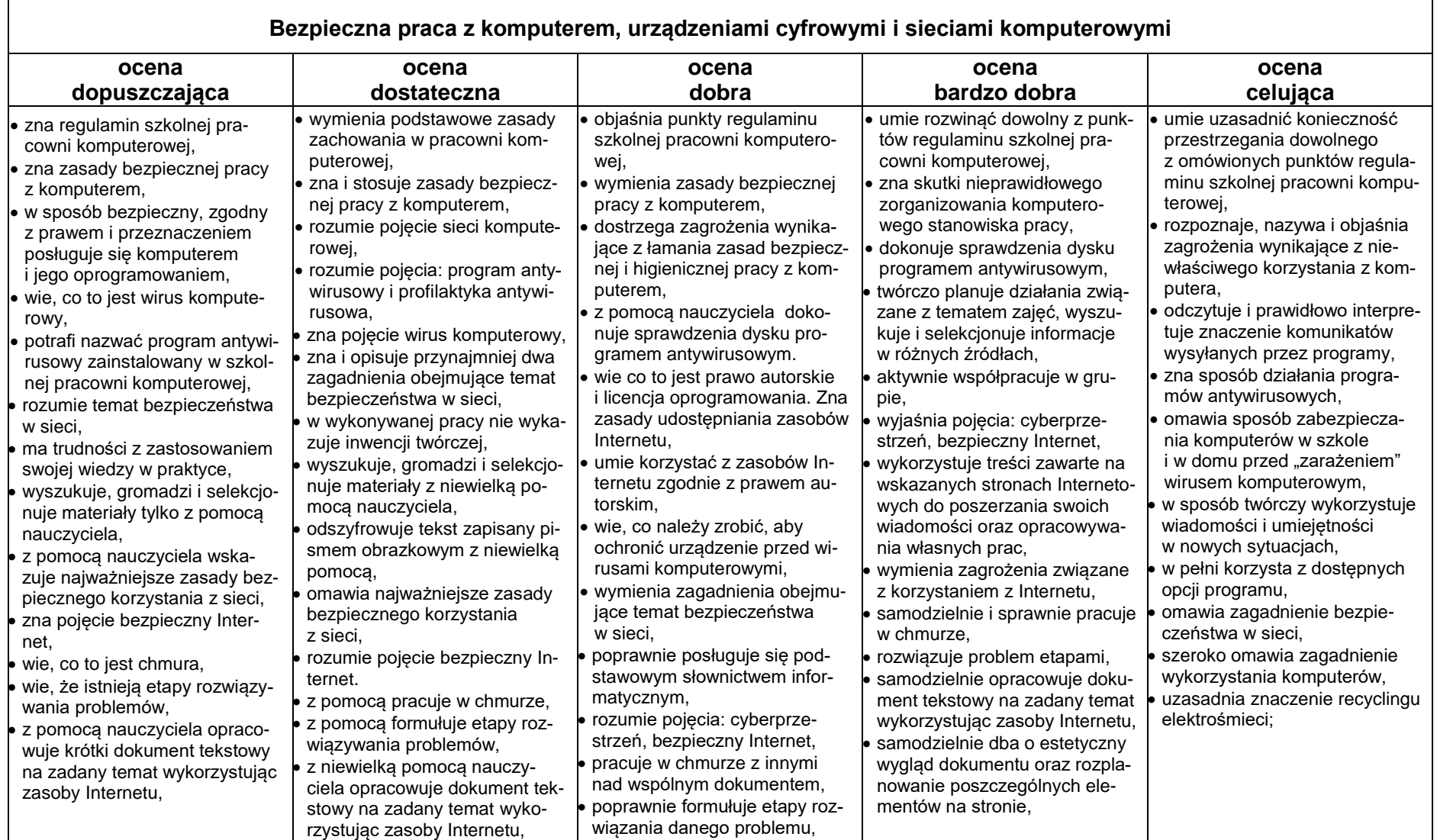

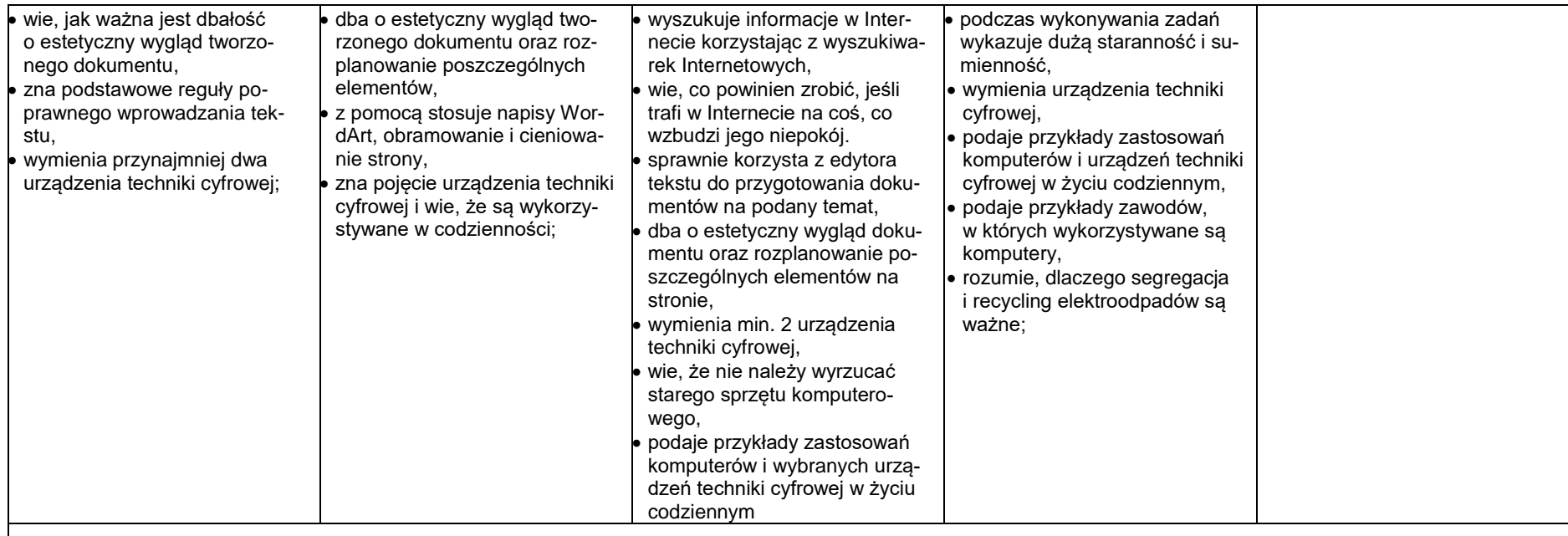

## **Realizacja projektów z wykorzystaniem komputera, aplikacji i urządzeń cyfrowych**

 $\mathbf{I}$ 

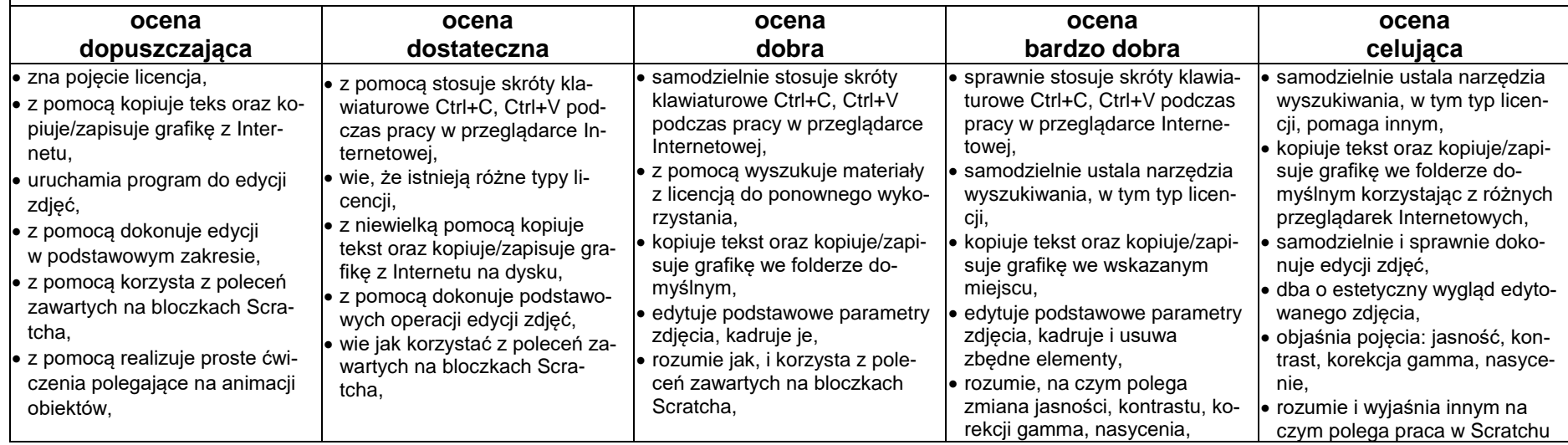

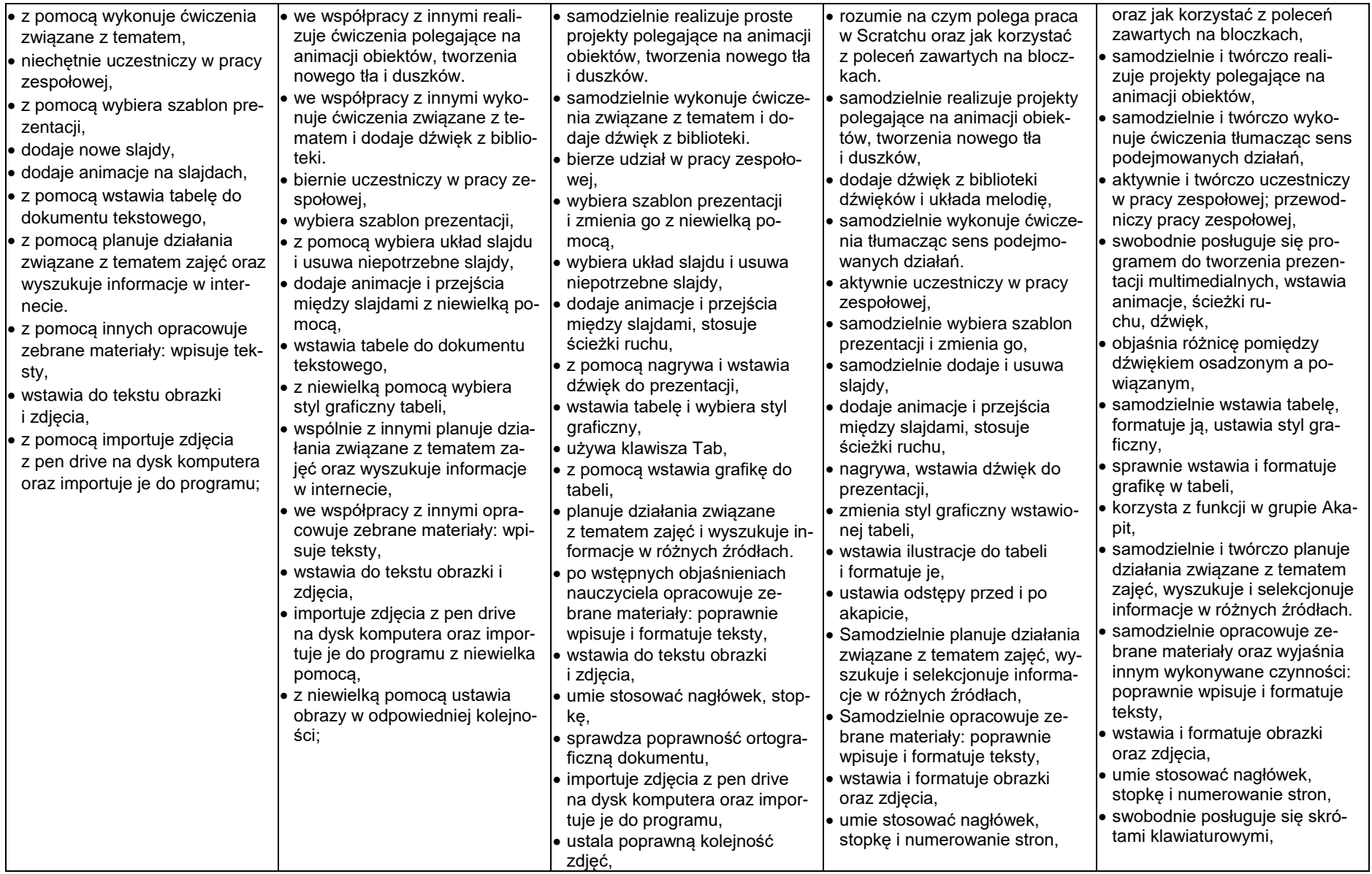

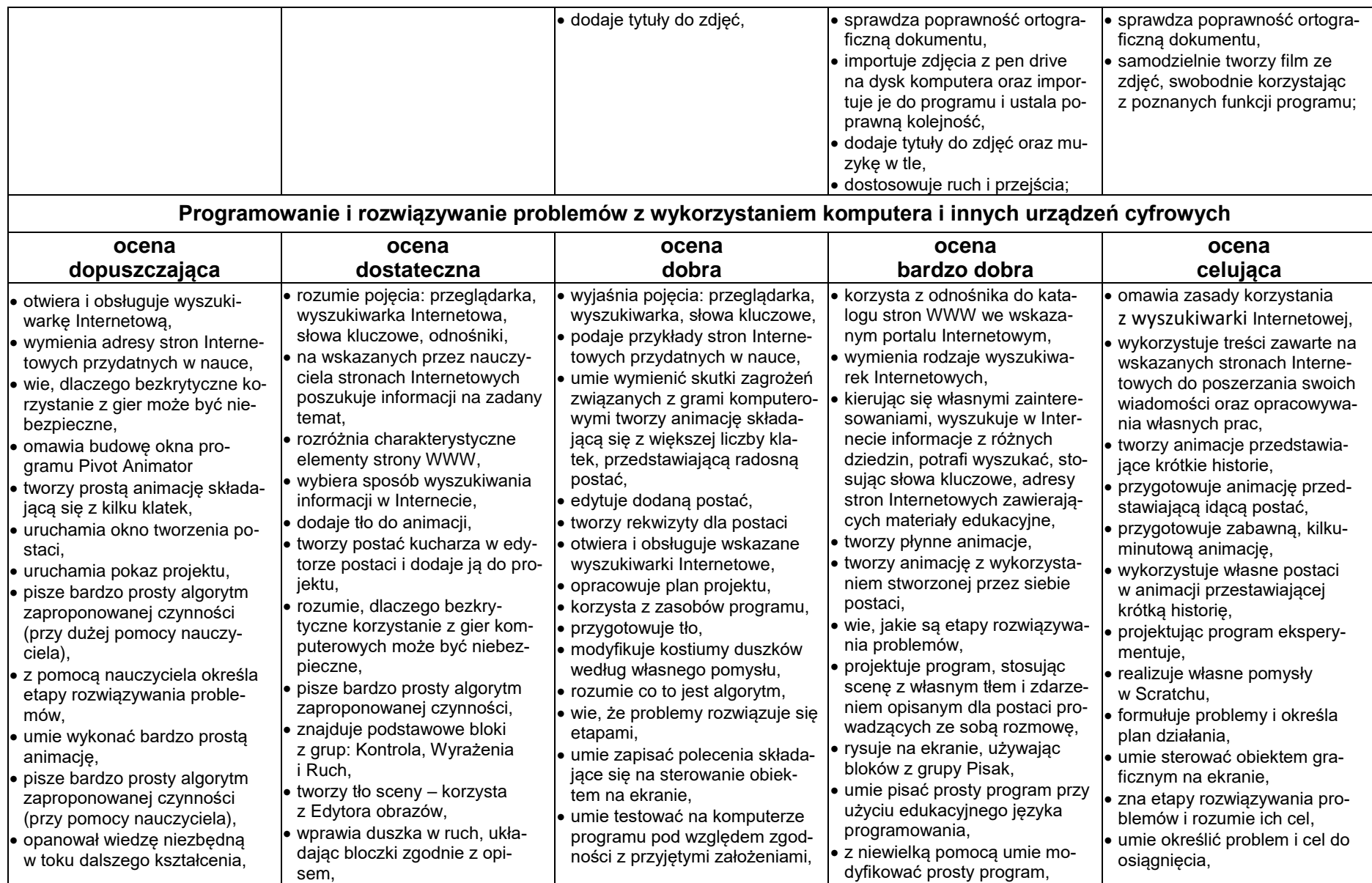

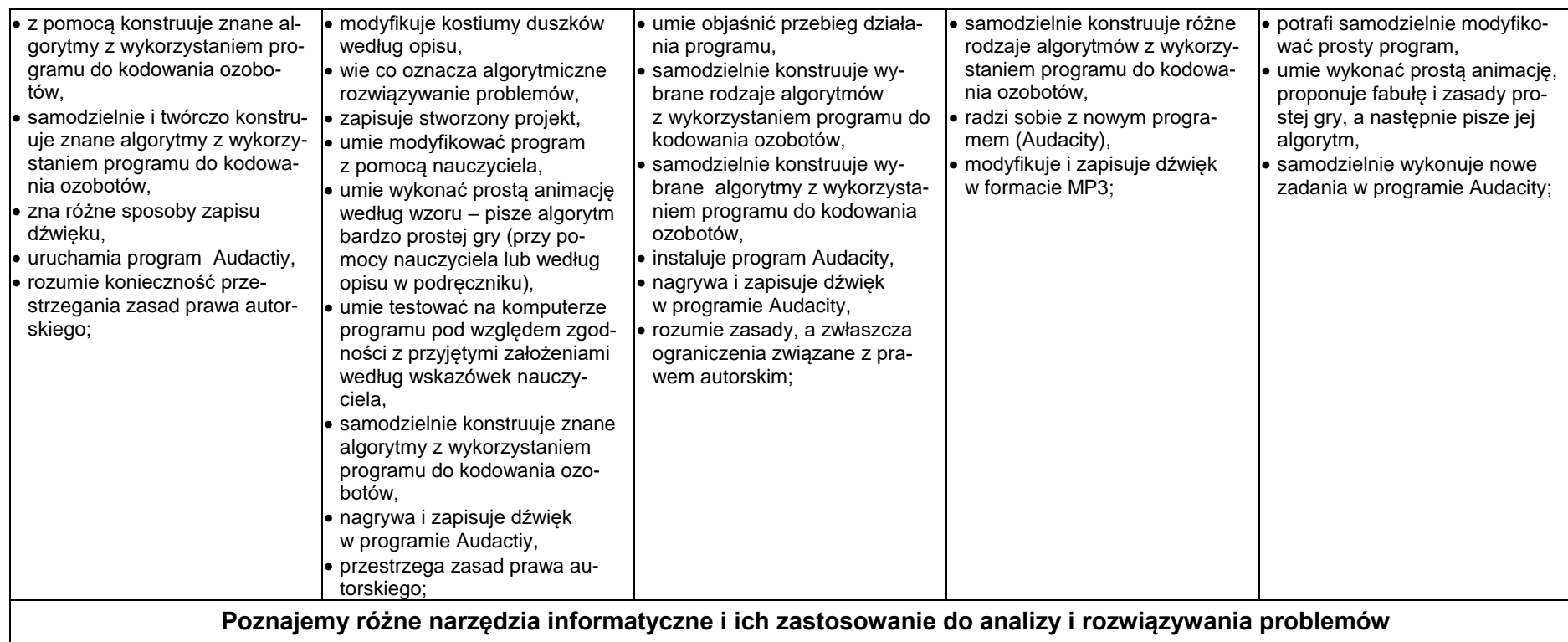

## **Poznajemy różne narzędzia informatyczne i ich zastosowanie do analizy i rozwiązywania problemów**

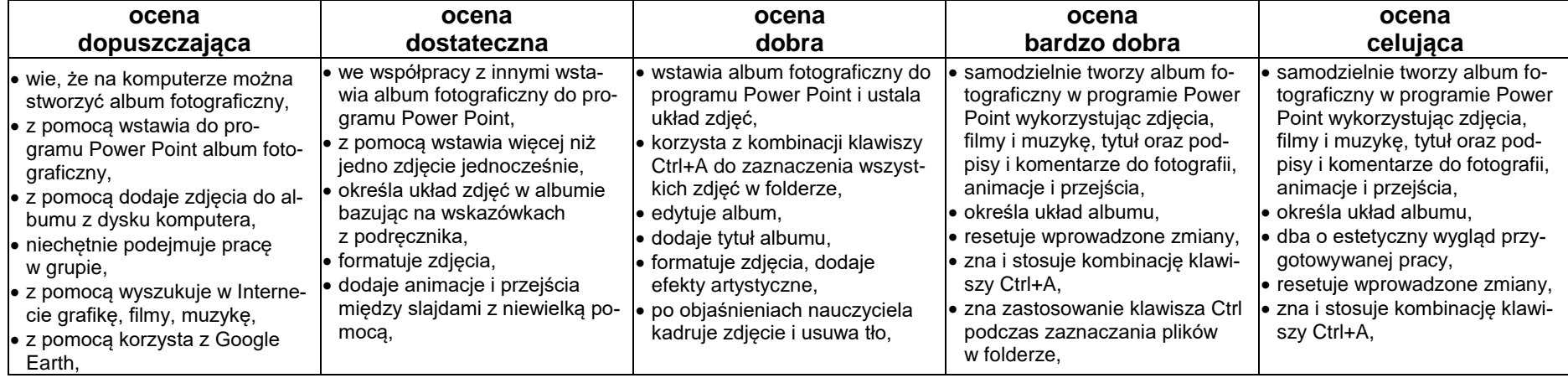

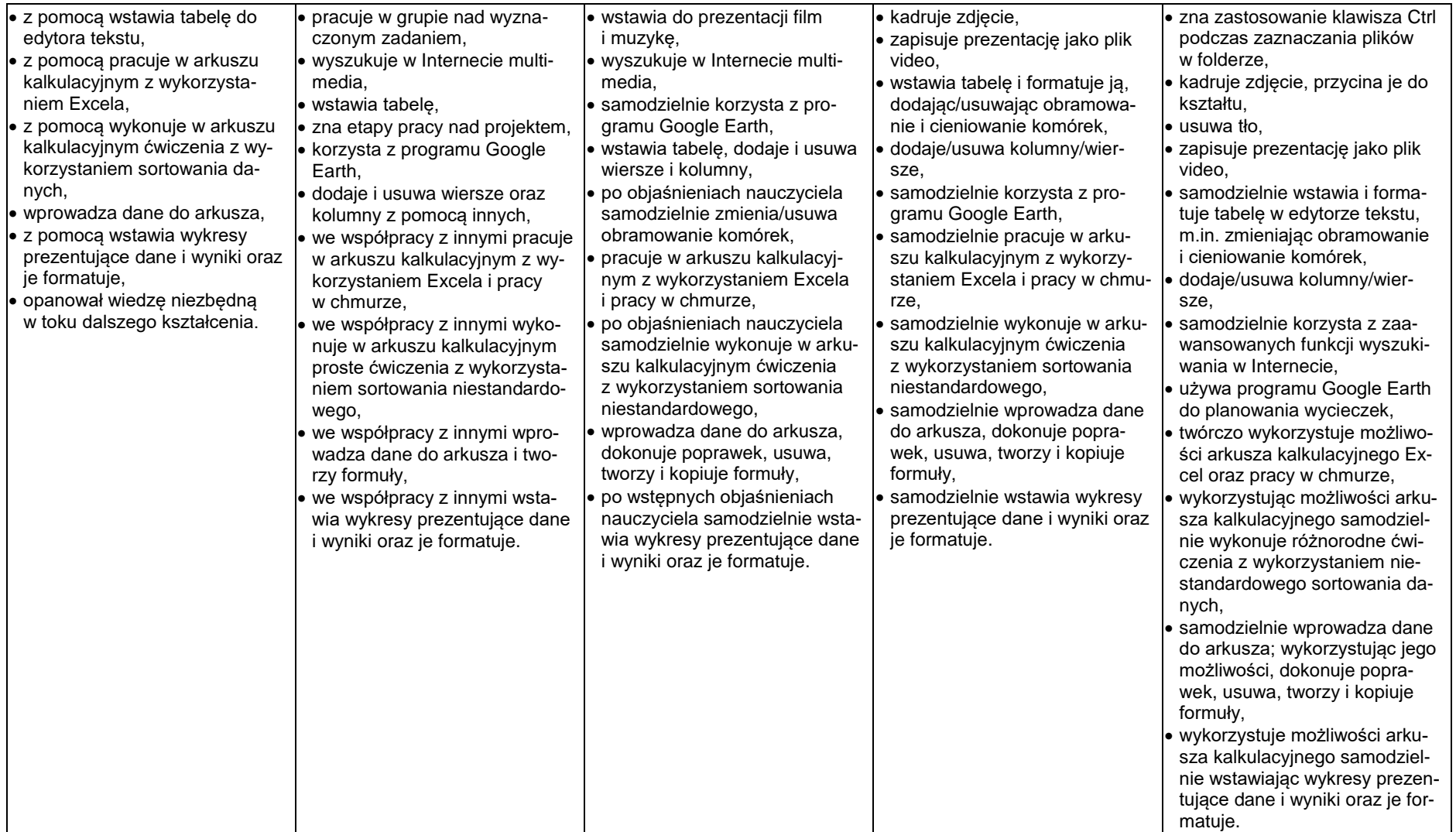